<u>Private Event</u>: NOT open to members of the public EX: Weddings, Corporate Events, University Events, Charity Events, Celebrations, etc.

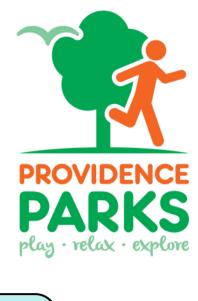

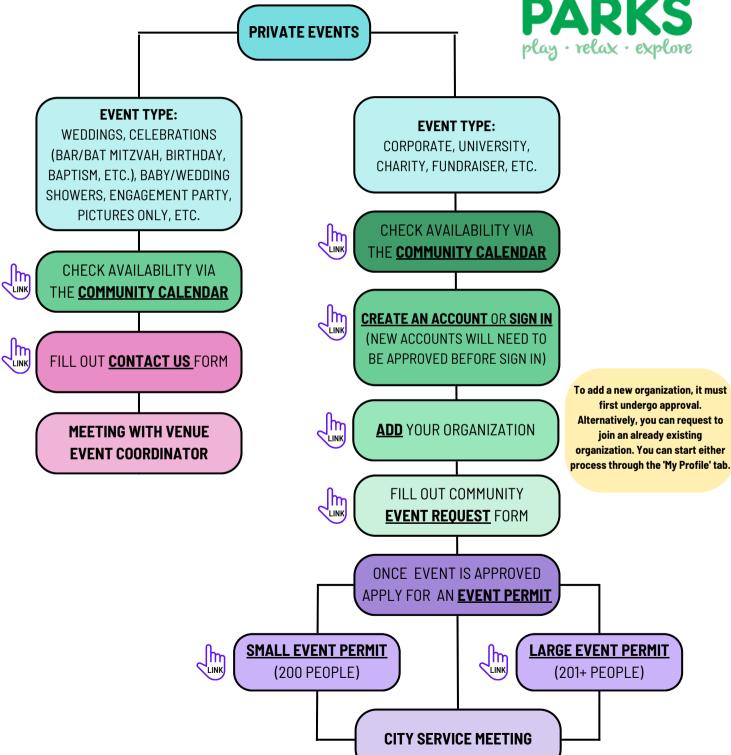